## Obsah

 $\sim$   $\sim$ 

ennillSald

 $\mathcal{C}^{\mathcal{A}}$  ,  $\mathcal{C}^{\mathcal{A}}$ 

 $\overline{\phantom{a}}$ 

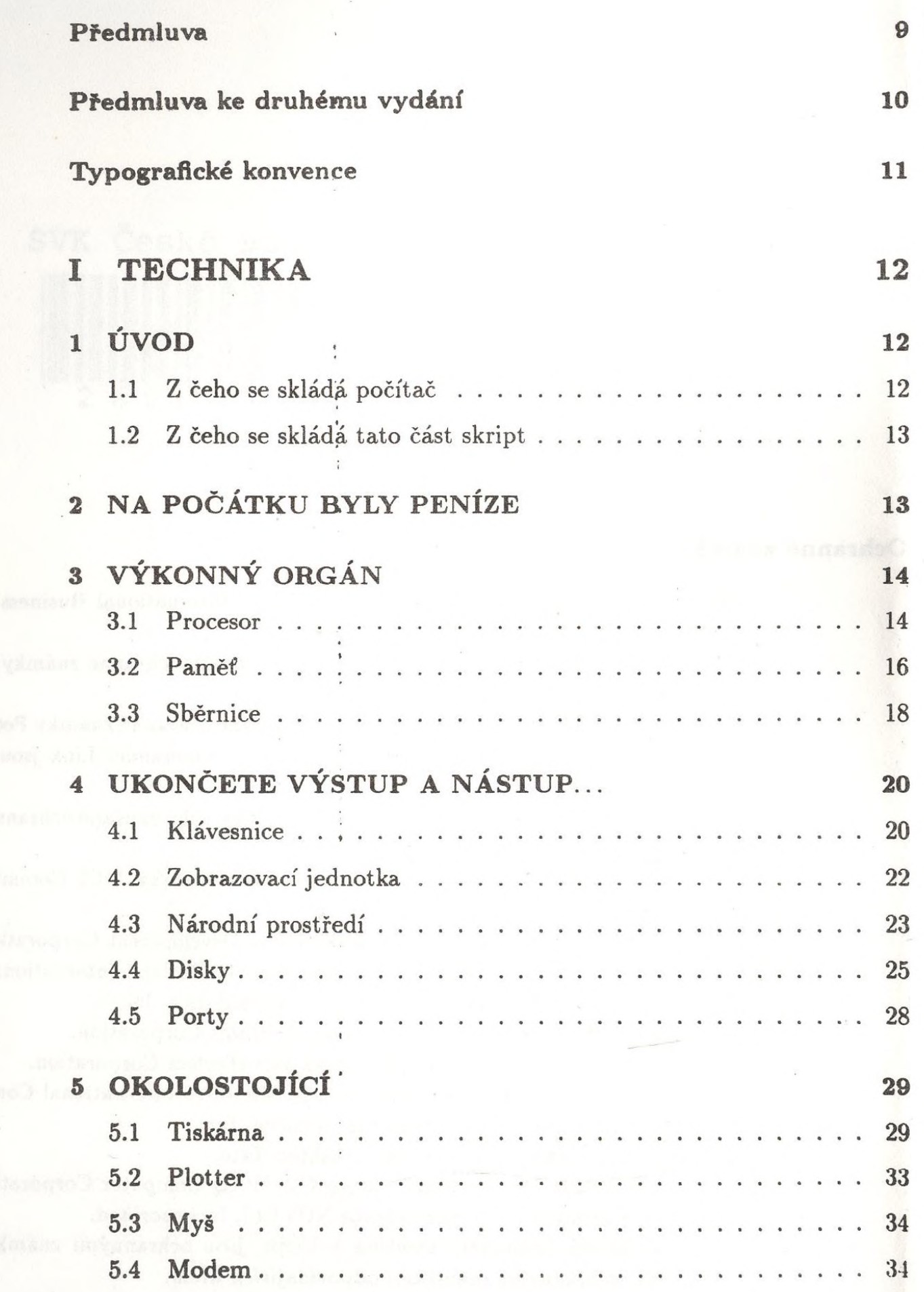

 $\bar{\tau}$ 

 $\;$   $\;$ 

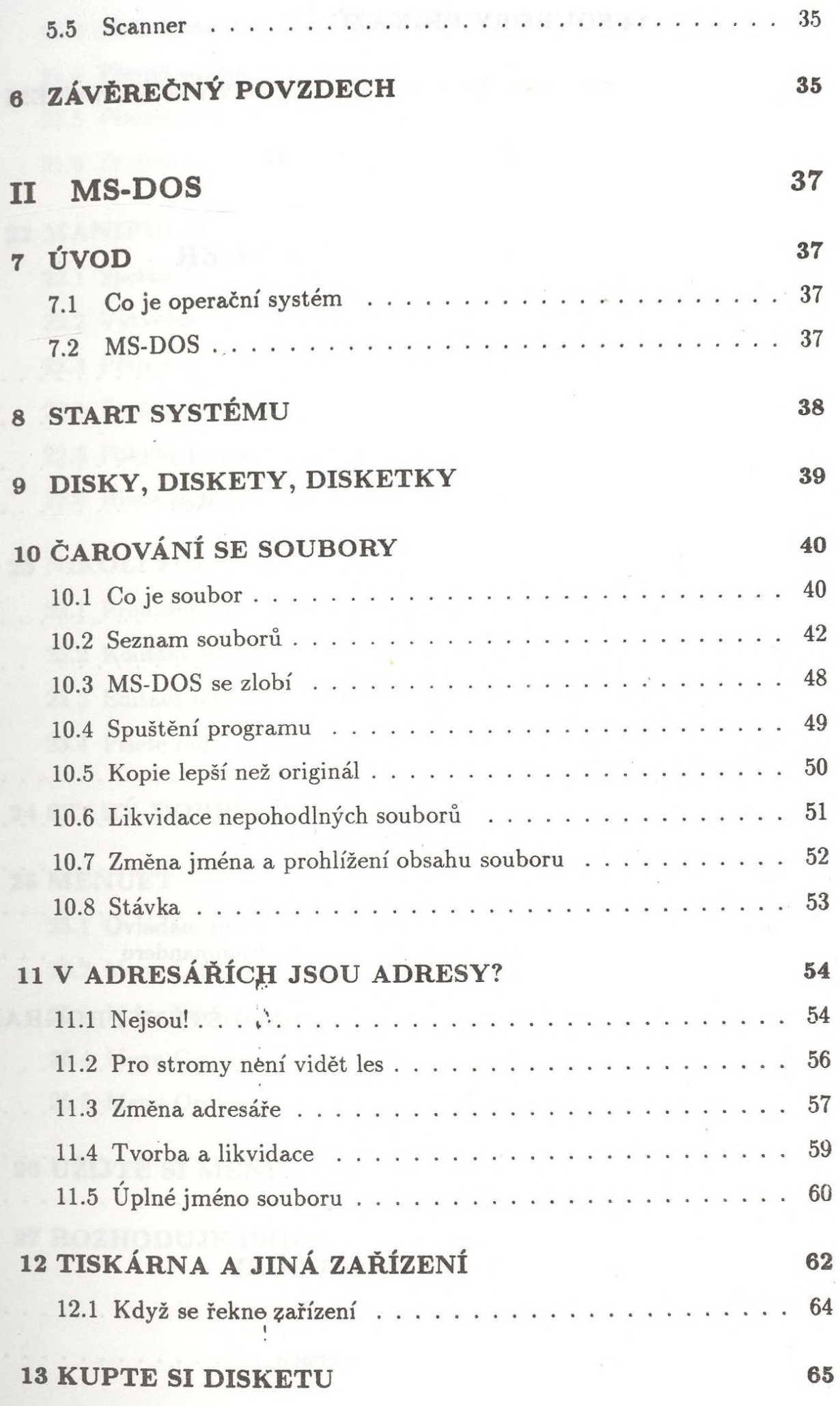

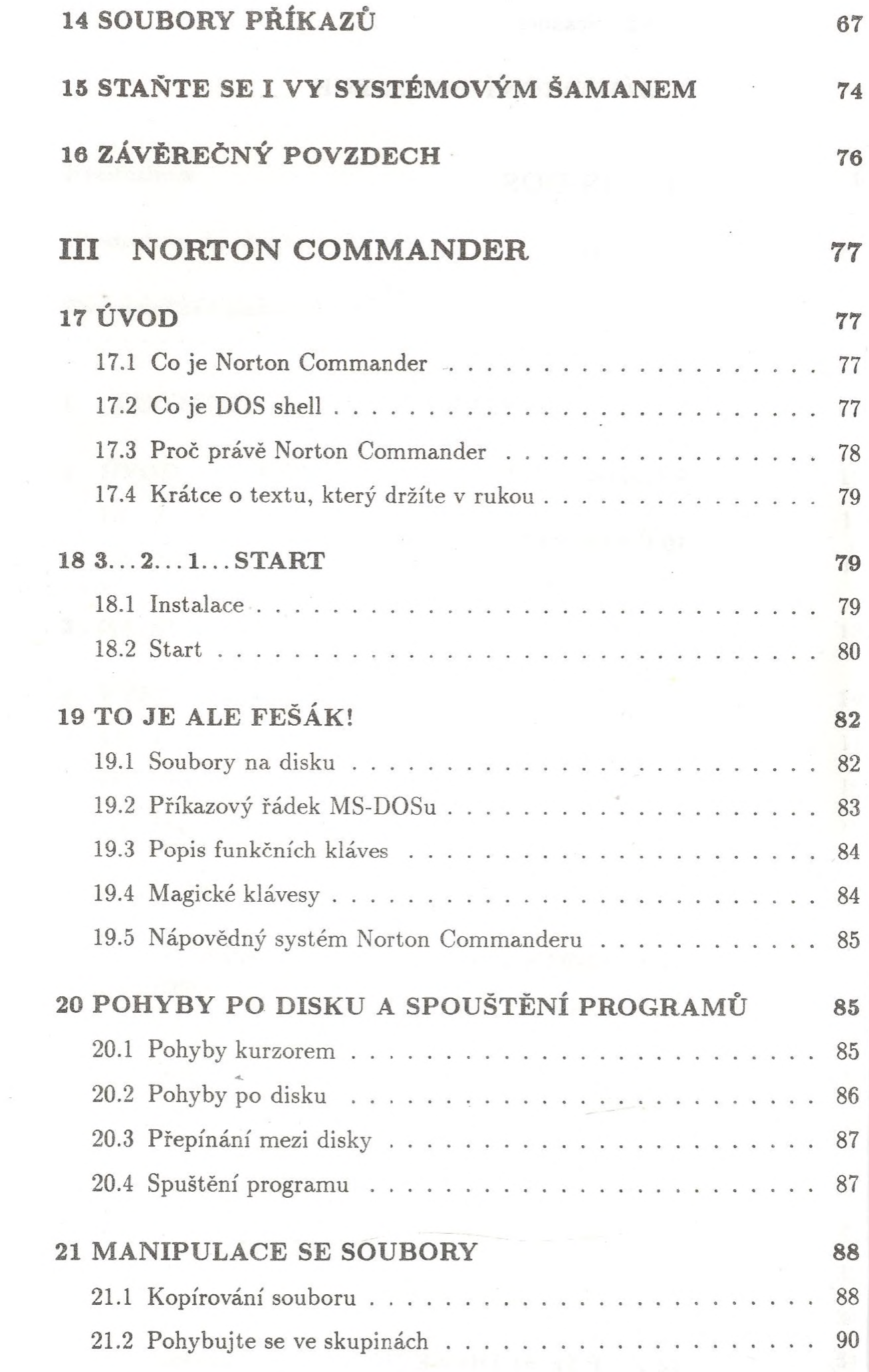

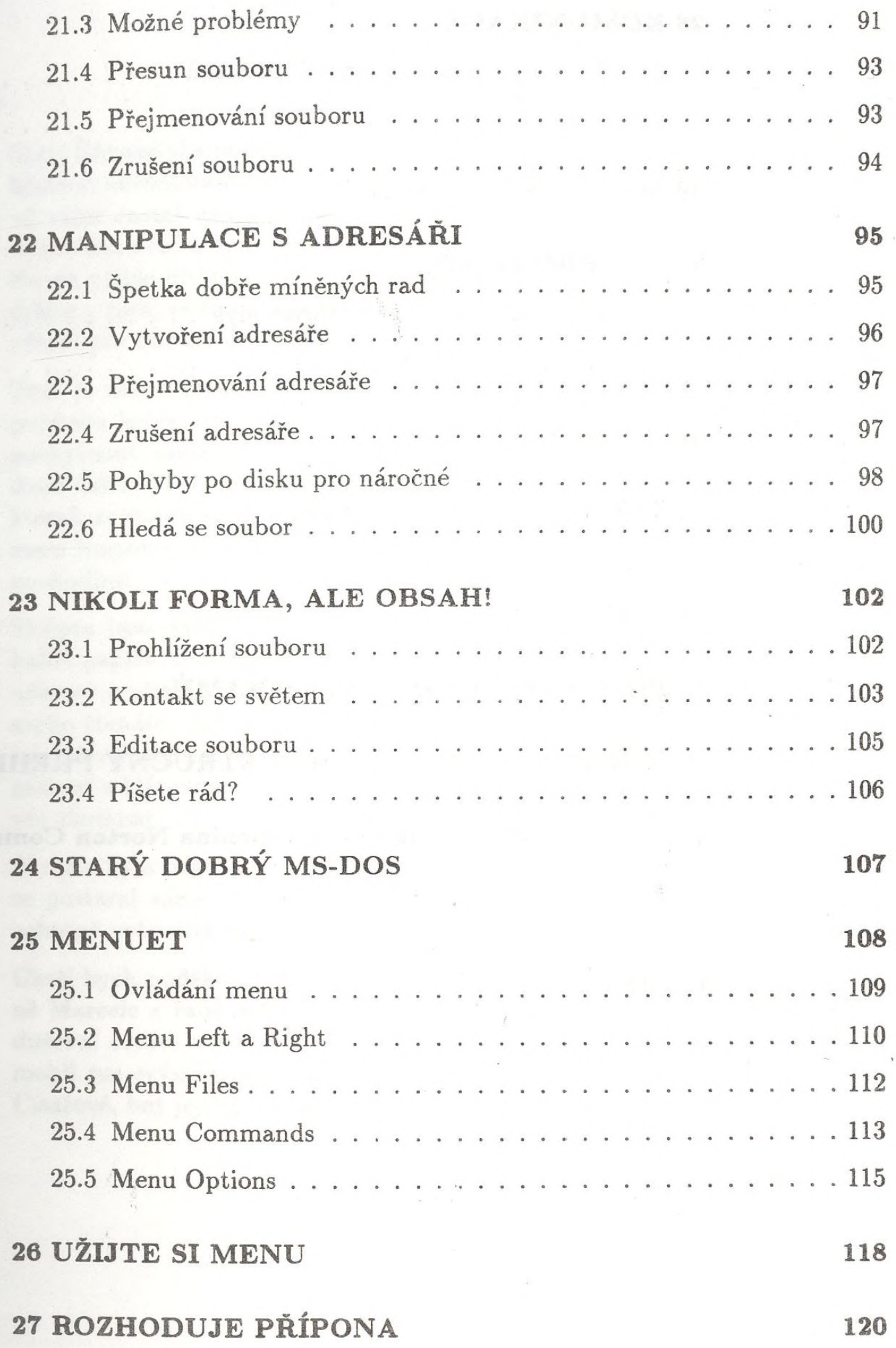

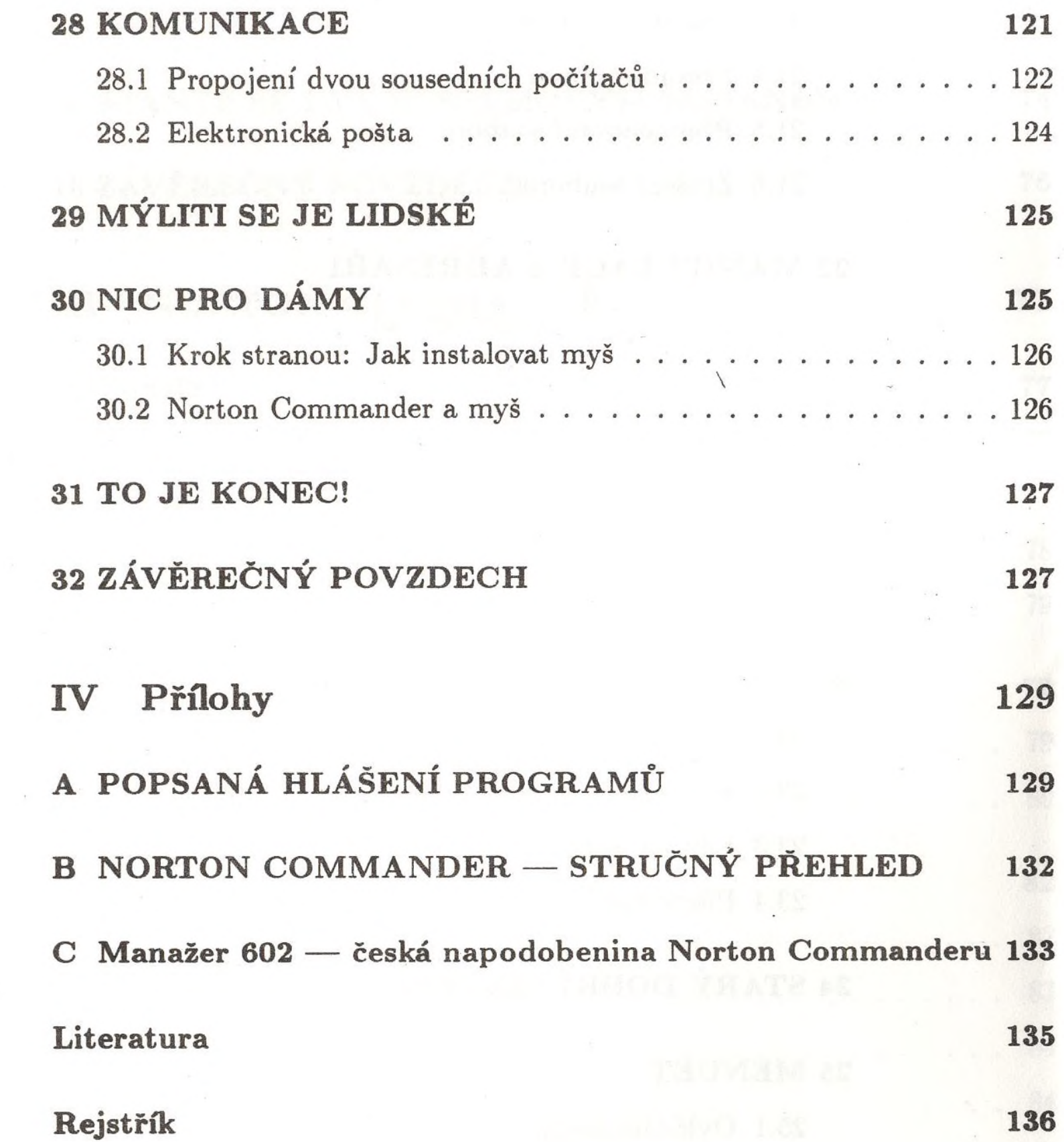

will find north a control of the control of the state of the state of the state of the state of the state of the

 $\frac{1}{2}$  .